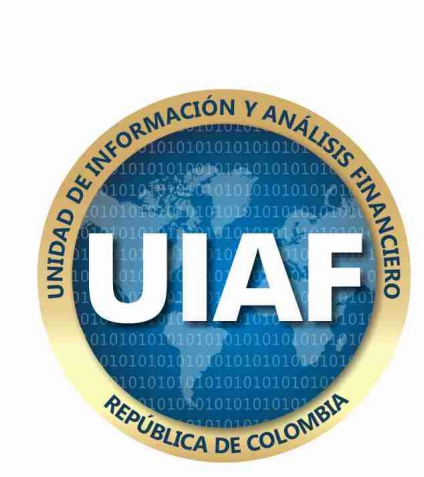

# **ANEXO 1 - ROS REPORTE DE OPERACIONES SOSPECHOSAS UNIDAD DE INFORMACIÓN Y ANALISIS FINANCIERO UIAF**

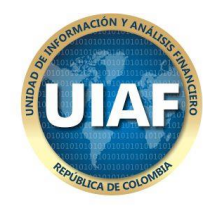

# Tabla de contenido

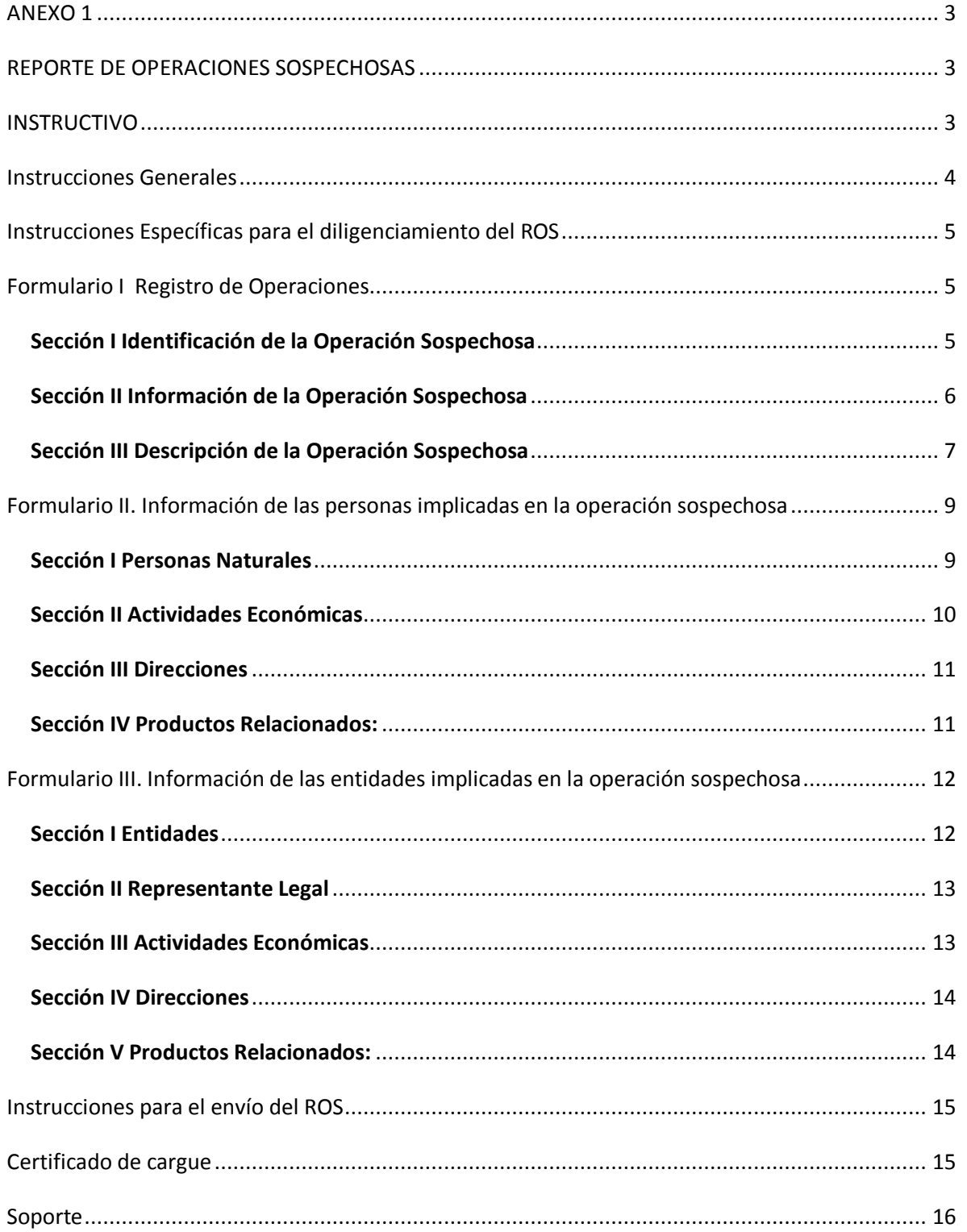

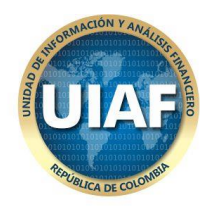

# ANEXO 1

# REPORTE DE OPERACIONES SOSPECHOSAS

#### **Última Actualización: Febrero 2014**

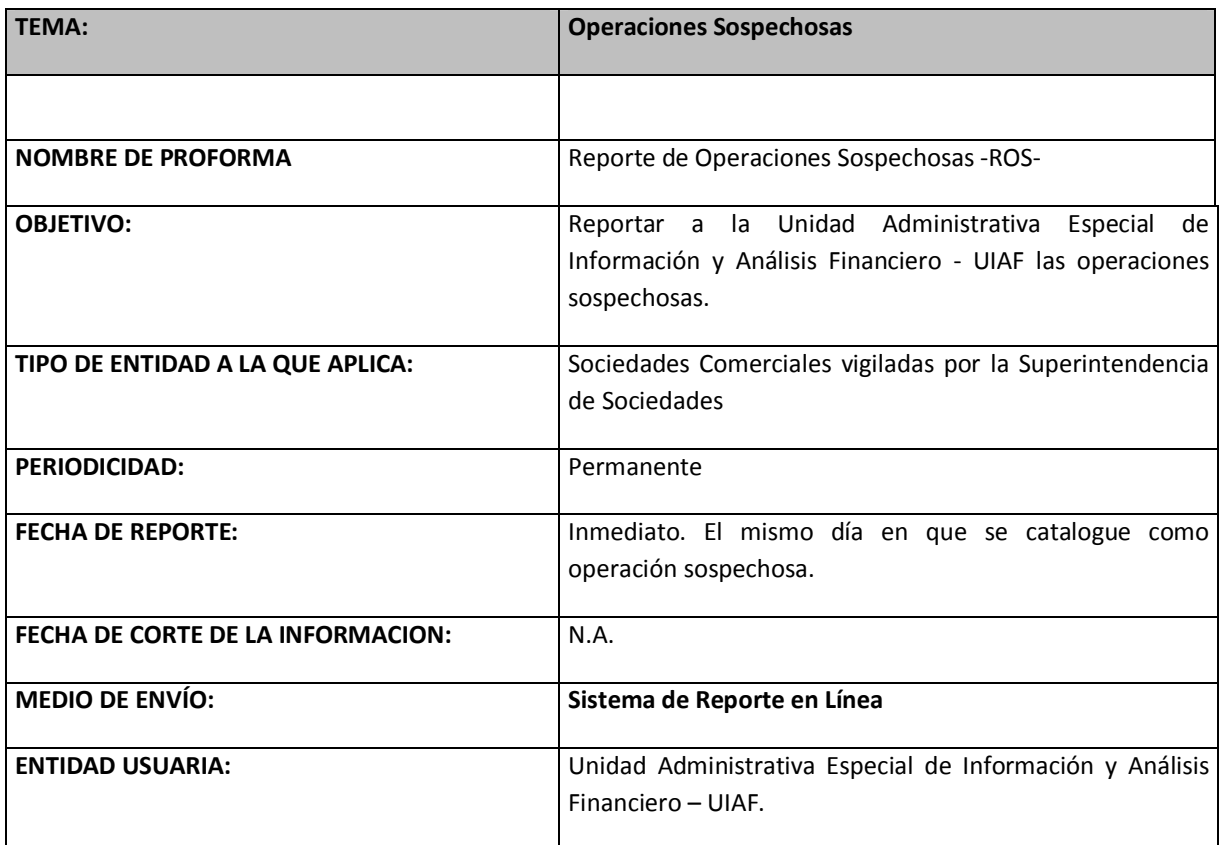

### INSTRUCTIVO

Corresponde a las entidades reportar a la UIAF en forma inmediata las operaciones que determinen como sospechosas, de acuerdo con el presente instructivo. Así mismo, las entidades deberán reportar las operaciones intentadas o rechazadas que contengan características que les otorguen el carácter de sospechosas.

Se debe entender por inmediato el momento a partir del cual la empresa toma la decisión de catalogar la operación como intentada o sospechosa. Para tal efecto, no se necesita que la empresa tenga certeza de que se trata de una actividad delictiva, ni de identificar el tipo penal o de verificar

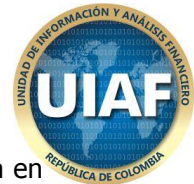

que los recursos tienen un origen ilícito; tan solo se requiere que la operación seas sospechosa en los términos definidos en la presente normatividad y/o dentro del manual de políticas de la misma entidad.

El envío de ROS a la UIAF no constituye una denuncia ni da lugar a ningún tipo de responsabilidad para la empresa reportante, ni para las personas que hayan participado en su detección o en su reporte de conformidad con el artículo 42 de la ley 190 de 1995.

Los soportes de la operación reportada se deben organizar y conservar como mínimo por cinco (5) años, dado que pueden ser solicitados por las autoridades competentes.

Ninguna persona de la empresa podrá dar a conocer que se ha efectuado un reporte de operación sospechosa a la UIAF, según lo determina el inciso cuarto del artículo 11 de la ley 526 de 1999.

## Instrucciones Generales

En todos los casos la información debe ser enviada a la UIAF a través del Sistema de Reporte en Línea

https://reportes.uiaf.gov.co/reportesfsm

- 1. Para el correcto uso del sistema de reporte en línea, descargue el manual de usuario que se encuentra en la página web www.uiaf.gov.co en la sección Reportantes – Formatos y Manuales – Manual Rápido de Usuario.
- 2. Diligencie el formulario de reporte de operaciones sospechosas en su totalidad. Para el caso de operaciones intentadas o rechazadas se deben diligenciar los campos obligatorios: Realice una descripción de los hechos u operaciones de manera organizada, clara y completa. fecha de la operación, oficina, monto, motivos de sospecha, identificación y nombre de la persona o empresa e identificación del producto. (Teniendo en cuenta los campos del formulario para ROS en el Sistema de Reporte en Línea).
- 3. Guarde una copia del reporte de la operación sospechosa.

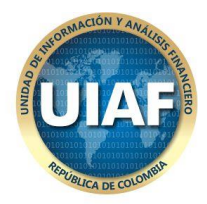

# Instrucciones Específicas para el diligenciamiento del ROS

#### **Información de la entidad que reporta**

- 1. Nombre de la entidad: Generada automáticamente por el sistema en el momento de la configuración.
- 2. Tipo de entidad: Se diligencia el tipo de entidad (Generada automáticamente por el sistema en el momento de la configuración, previa inscripción a la UIAF)
- 3. Código de la entidad: corresponde al código asignado por la UIAF (Generada automáticamente por el sistema)

### Formulario I Registro de Operaciones

Sección I Identificación de la Operación Sospechosa

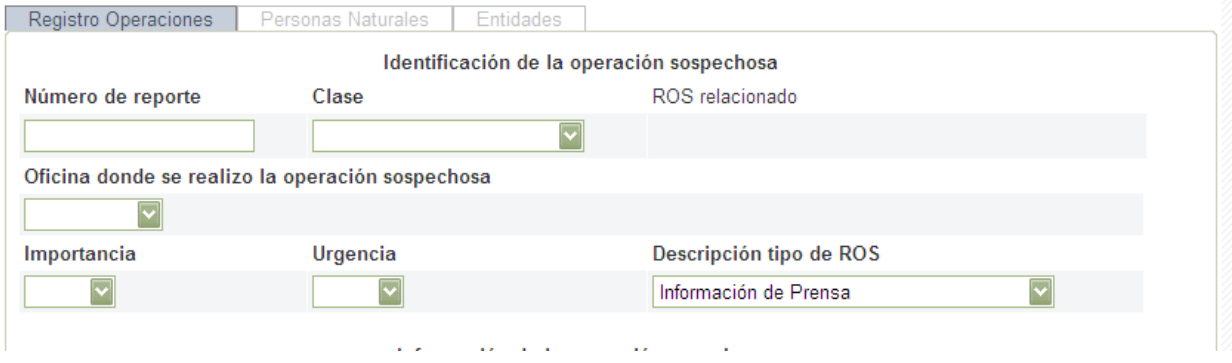

- 1. Número del reporte: Indique el número del reporte según la asignación que lleve internamente la entidad a este respecto.
- 2. Fecha: Indique la fecha del reporte bajo el formato DD (día) MM (mes) AAAA (año).

3. Clase de reporte: Seleccione la opción correspondiente según sea el tipo de reporte: reporte inicial, corrección al reporte anterior o adición a reporte anterior.

4. Ros Relacionado: En caso de que sea una corrección o una adición a un reporte anterior, indique el número del reporte que se corrige o adiciona.

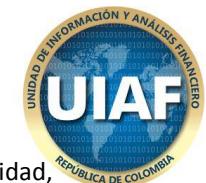

5. Oficina donde se realizó la operación sospechosa: Corresponde a las sucursales de la entidad, previamente registradas en la UIAF.

6. Importancia: Seleccione alta, media o baja según criterio de la entidad.

7. Urgencia: Seleccione alta, media o baja según criterio de la entidad

8. Tipo de Ros: Seleccione el origen o principal característica del reporte que desea enviar, de acuerdo al siguiente listado: Información de Prensa, Solicitud de otra autoridad, Listas SDTN, Otras listas Internacionales, Posible Operación de LA, Posible Operación de FT.

#### Sección II Información de la Operación Sospechosa

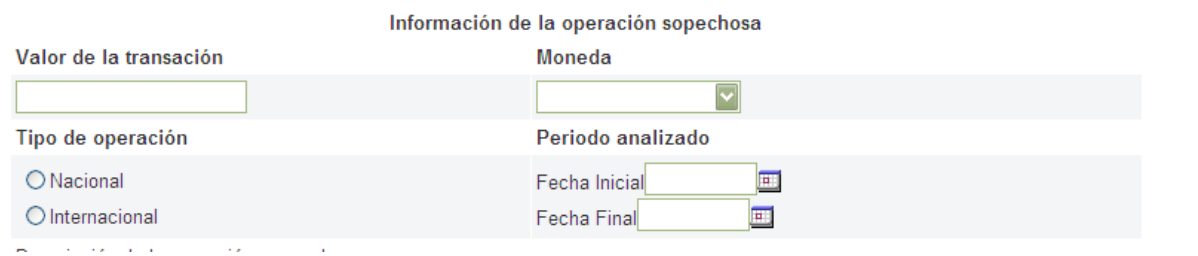

- 1. Valor de la transacción: Digite el valor de la operación sospechosa
- 2. Moneda: Tipo de moneda de la operación sospechosa
- 3. Tipo de operación: seleccione la opción correspondiente según sea el tipo de operación nacional o internacional.
- 4. Período Analizado: Seleccione la fecha inicial y final del período analizado

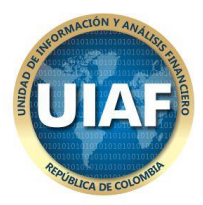

#### Sección III Descripción de la Operación Sospechosa

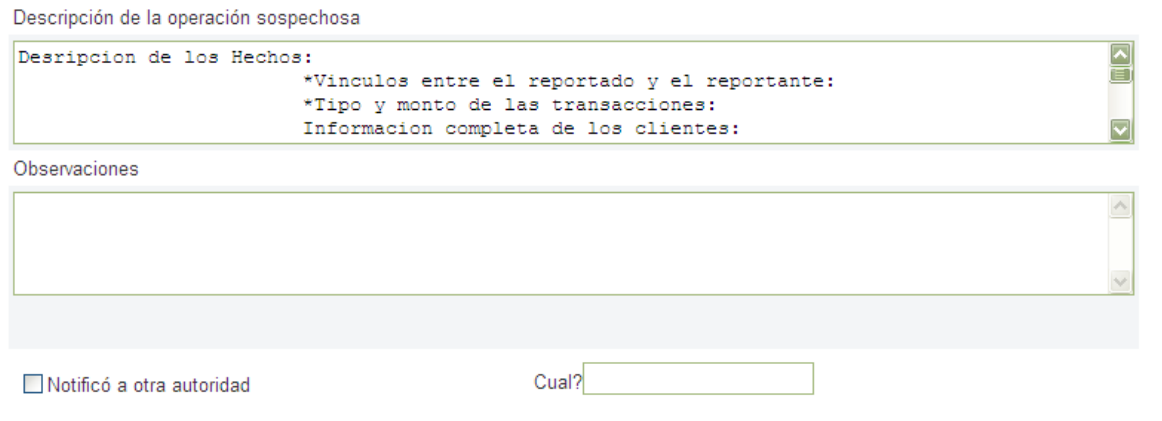

Realice una descripción de los hechos, de manera organizada, clara y completa, indicando (donde aplique) la forma en que se relacionan las personas naturales o jurídicas, no olvide suministrar los nombres y apellidos completos y/o identificación de las personas reportadas y en lo posible los datos de ubicación como ciudad, municipio, direcciones, teléfonos, etc. Tenga en cuenta en la medida de lo posible un ordenamiento cronológico de los eventos y la participación de cada persona o agente, esto ayuda al entendimiento de los mismos.

Mencione las características de la operación por las cuales se considera como sospechosa. Adicionalmente, mencione cualquier irregularidad que haya detectado con las personas o transacciones implicadas en la operación sospechosa. No omita ningún dato conocido de la operación e indique cualquier hecho adicional que contribuya al análisis de la misma

Para realizar la descripción de la operación sospechosa, se recomienda a la Entidad atender como mínimo los siguientes lineamientos:

1. Se debe sugerir la importancia del reporte (alta, media o baja), considerando los hechos y su similitud con tipologías conocidas de Lavado de Activos y Financiación del Terrorismo. Se deben considerar especialmente las tipologías identificadas por el GAFI (Grupo de Acción Financiera Internacional) y la UIAF.

Para determinar la importancia de la operación reportada, resulta útil considerar entre otras, la presencia de los siguientes elementos:

- a. Incremento patrimonial o de las operaciones no justificado o por fuera de los promedios del respectivo sector o actividad económica, de acuerdo con el SIPLAFT implementado por la entidad.
- b. Presunto uso indebido de identidades, por ejemplo: uso de números de identificación inexistentes, números de identificación de personas fallecidas, suplantación de personas, alteración de nombres.
- c. Presentación de documentos o datos presuntamente falsos.
- d. Actuación en nombre de terceros y uso de empresas aparentemente de fachada.

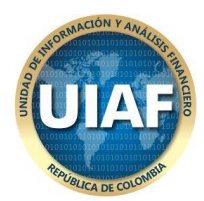

- e. Relación con personas vinculadas o presuntamente vinculadas a actividades delictivas.
- f. Relación con bienes de presunto origen ilícito.
- g. Fraccionamiento y/o inusualidades en el manejo del efectivo.
- 2. Se debe identificar el reporte que se considera urgente, sugiriendo así la prontitud con la cual se debería actuar respecto del mismo. En tal sentido, por ejemplo, un reporte será urgente cuando:
	- a. Sea inminente la disposición, transferencia o retiro de recursos vinculados a una presunta actividad de lavado de activos y/o financiación del terrorismo.
	- b. Sea inminente el empleo de recursos en la realización de actividades terroristas u otras delictivas.
	- c. Cuando sea imperativa, a juicio de la entidad, la intervención de las autoridades para evitar la disposición, transferencia o circulación de recursos, en cualquier forma, presuntamente vinculados a operaciones de lavado de activos y/o financiación del terrorismo.
- 3. Realice una descripción de los hechos, de manera organizada, clara y completa, indicando (donde aplique) la forma en que se relacionan personas, productos financieros, transacciones, instituciones financieras y demás agentes de la operación sospechosa.
- 4. Tenga en cuenta en la medida de lo posible un ordenamiento cronológico de los eventos y la participación de cada persona o agente, si esto ayuda al entendimiento de los mismos.
- 5. Mencione las características de la operación por las cuales se considera como sospechosa.
- 6. Mencione cualquier irregularidad que se haya detectado con las personas o transacciones implicadas en la operación sospechosa.
- 7. Si la institución recibió alguna declaración, explicación, justificación u otro, que los implicados hayan dado y que se relacionen con la operación sospechosa, menciónela e indique la forma en que se hizo (escrita, verbal, a partir de un requerimiento formal de la institución, otros) y se allegó los soportes correspondientes a la operación.
- 8. Precisar si se solicitó al cliente actualización de datos o aclaración sobre los hechos respectivos, e indique la forma en que se hizo (escrita, verbal, a partir de un requerimiento formal de la institución, otros).
- 9. Mencione si la operación sospechosa se relaciona con algún reporte realizado anteriormente por la entidad o con otras operaciones.
- 10. No omita ningún dato conocido de la operación y mencione cualquier hecho adicional que pueda contribuir al análisis de la misma.
- 11. Tratándose de reportes referidos a clientes, se deben suministrar además los siguientes datos:
	- a. Características y montos de los ingresos y egresos, así como la información patrimonial, en caso de poseerse.
	- b. Descripción del perfil financiero del cliente de acuerdo con lo establecido en el SIPLAFT de la entidad.
	- c. Comparación del cliente con el sector económico al cual pertenece, de acuerdo con la segmentación contemplada en el SIPLAFT de la entidad.
	- d. Enunciar, además de los productos vinculados a la operación sospechosa, los otros que posea el cliente en la misma entidad, distinguiendo entre unos y otros.

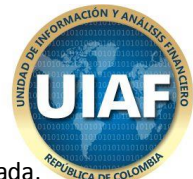

- 12. Se debe indicar el procedimiento empleado para la detección de la operación reportada, ilustrando los motivos por los cuales fue inicialmente calificada como inusual y las razones por las cuales se determinó que era sospechosa. Si el procedimiento lo incluyó, se debe enunciar la tipología identificada o la señal de alerta activada en el SIPLAFT de la entidad.
- 13. Finalmente, la entidad debe relacionar los soportes correspondientes que expliquen la operación reportada. Esta información puede consistir en soportes de pago de premios, soportes de compra de fichas, documentos de vinculación a la entidad reportante (formularios y anexos), declaraciones de cambio, declaraciones de importaciones, declaraciones de exportaciones, contratos del cliente, entre otros.

Toda la descripción de la operación debe estar contenida en el espacio correspondiente. En caso de requerir más espacio del disponible en el campo de descripción, se puede adjuntar un archivo en medio electrónico. Igualmente, se puede remitir la información que se posea como un archivo adjunto del reporte, mencionando en éste el nombre y el formato del archivo que lo complementa.

# Formulario II. Información de las personas implicadas en la operación sospechosa

Sección I Personas Naturales

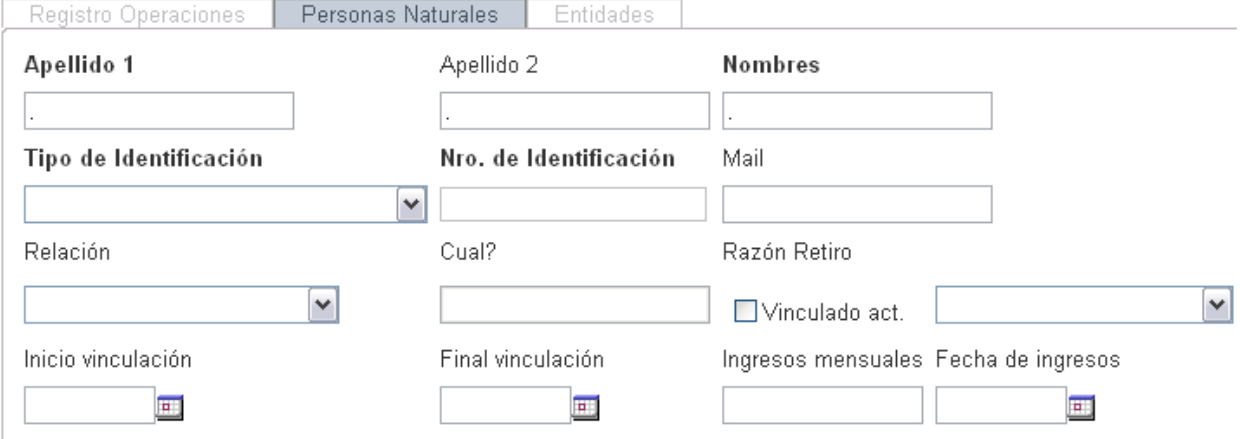

- 1. Apellidos y Nombres: Indique el nombre y apellidos completos de las personas implicadas en la operación sospechosa.
- 2. Número de identificación: Seleccione el tipo de documento de identificación de las personas implicadas en la operación, e indique el número de dicho documento.

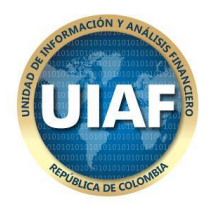

- 3. Email: Diligencie el email de la persona implicada
- 4. Relación: corresponde al tipo de relación que tienen con la entidad, las personas implicadas en la operación.
- 5. Vinculación con la entidad: Señale si la relación de la entidad con las personas implicadas en la operación sospechosa aún se mantiene o si finalizó.
- 6. Razón del retiro: En este caso, especifique si fue por retiro voluntario, decisión de la entidad (como la exclusión del asociado) o por suspensión. La suspensión se refiere a cualquier retiro temporal exigido por la entidad, por ejemplo, en una sanción de este tipo realizada a algún empleado interno.
- 7. Fecha de inicio y final de vinculación: Indique la fecha en que esta ocurrió.
- 8. Promedio de ingresos mensuales: Indique el promedio de ingresos mensuales de las personas implicadas según la información más reciente que tenga la entidad a este respecto y señale la fecha a la cual corresponde dicha información.

Sección II Actividades Económicas

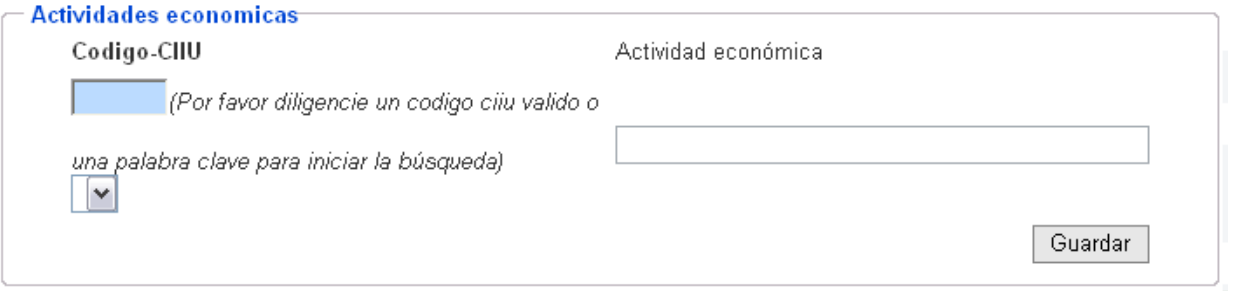

- 1. Código CIIU: corresponde al Código Industrial Internacional Unificado.
- 2. CIIU: Corresponde a la descripción del CIIU seleccionado.
- 3. Actividad Económica: señale la actividad económica de la persona que interviene en la operación. Campo no obligatorio.

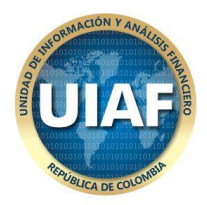

#### Sección III Direcciones

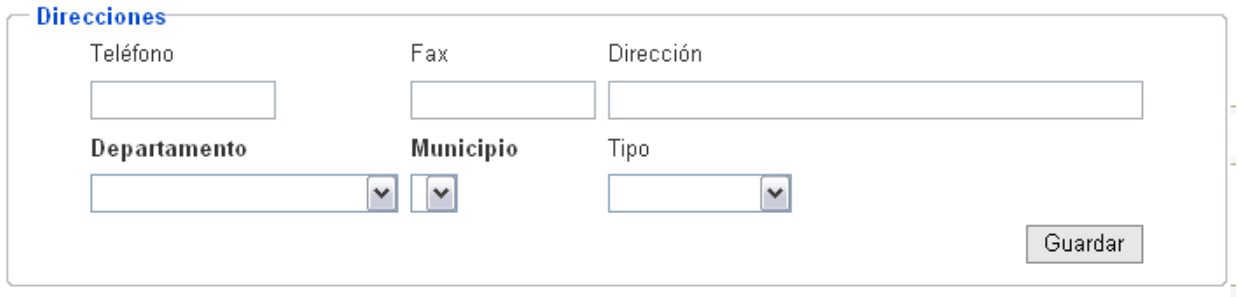

Los siguientes campos corresponden a información de la persona implicada

- 1. Teléfono
- 2. Fax
- 3. Dirección
- 4. Departamento
- 5. Municipio
- 6. Tipo: seleccione oficina o residencia

Sección IV Productos Relacionados:

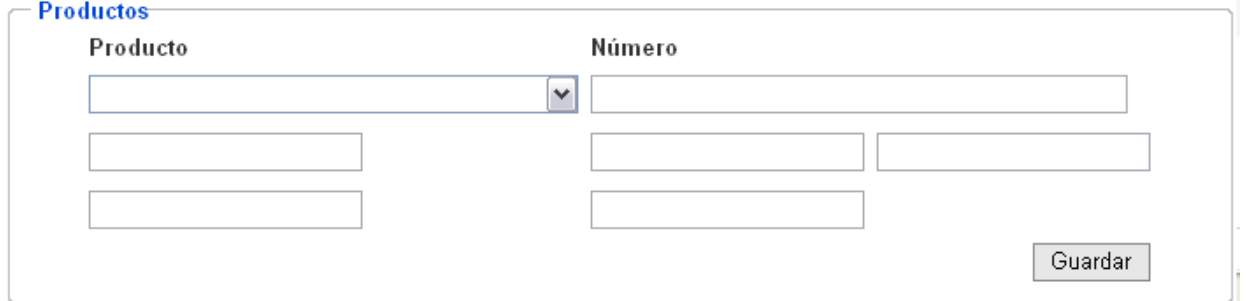

- 1. Producto: Corresponde a los productos o servicios financieros implicados en la operación. Seleccione según corresponda.
- 2. Número: Corresponde al número de producto antes seleccionado. Para algunos casos especiales se activan campos adicionales los cuales deben ser diligenciados.

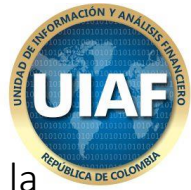

Formulario III. Información de las entidades implicadas en la operación sospechosa

#### Sección I Entidades

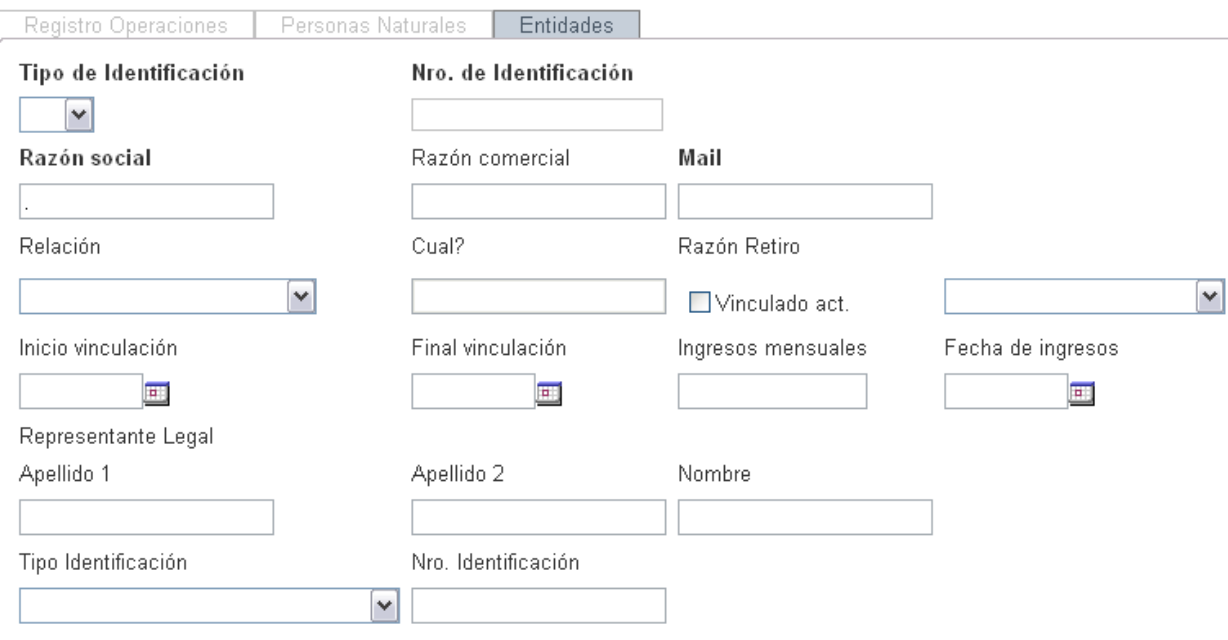

- 1. Tipo de identificación: Seleccione el tipo de identificación de la entidad implicada en la operación.
- 2. Número de identificación: Indique el Nit de la entidad implicada.
- 3. Razón Social: Indique la razón social de la entidad implicada en la operación sospechosa.
- 4. Razón Comercial: Indique la razón comercial de la entidad implicada en la operación sospechosa.
- 5. Email: Diligencie el email de la entidad implicada
- 6. Relación: corresponde al tipo de relación que tienen con la entidad, la(s) entidad(es) implicada(s) en la operación.
- 7. Vinculación con la entidad: Señale si la relación de la entidad con las entidades implicadas en la operación sospechosa aún se mantiene o si finalizó.

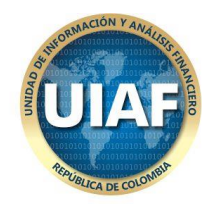

- 8. Razón del retiro: En este caso, especifique si fue por retiro voluntario, decisión de la entidad (como la exclusión del asociado) o por suspensión. La suspensión se refiere a cualquier retiro temporal exigido por la entidad, por ejemplo, en una sanción de este tipo realizada a algún empleado interno.
- 9. Fecha de inicio y final de vinculación: Indique la fecha en que esta ocurrió.
- 10. Promedio de ingresos mensuales: Indique el promedio de ingresos mensuales de las entidades implicadas según la información más reciente que tenga la entidad a este respecto y señale la fecha a la cual corresponde dicha información.

Sección II Representante Legal

- 1. Apellidos y Nombre: Corresponde a los datos del representante legal de la entidad implicada.
- 2. Tipo y Número de identificación: Corresponde al tipo de identificación del representante legal y su número correspondiente

Sección III Actividades Económicas

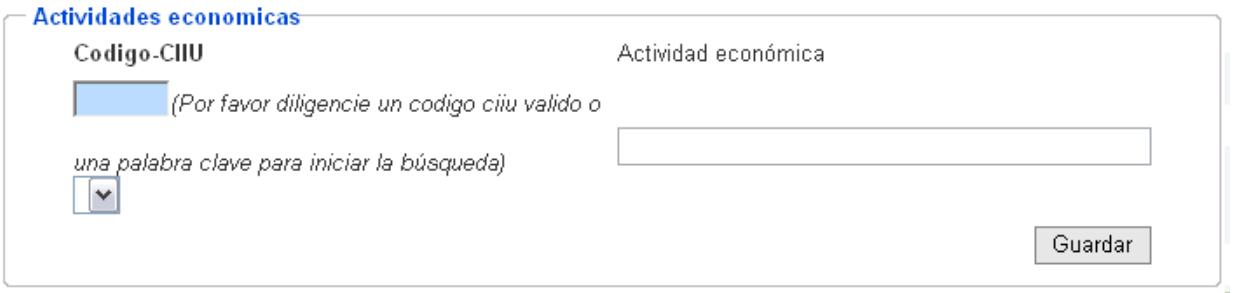

- 1. Código CIIU: corresponde al Código Industrial Internacional Unificado.
- 2. CIIU: Corresponde a la descripción del CIIU seleccionado.
- 3. Actividad Económica: señale la actividad económica de la entidad que interviene en la operación. Campo no obligatorio.

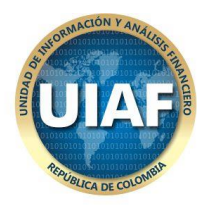

#### Sección IV Direcciones

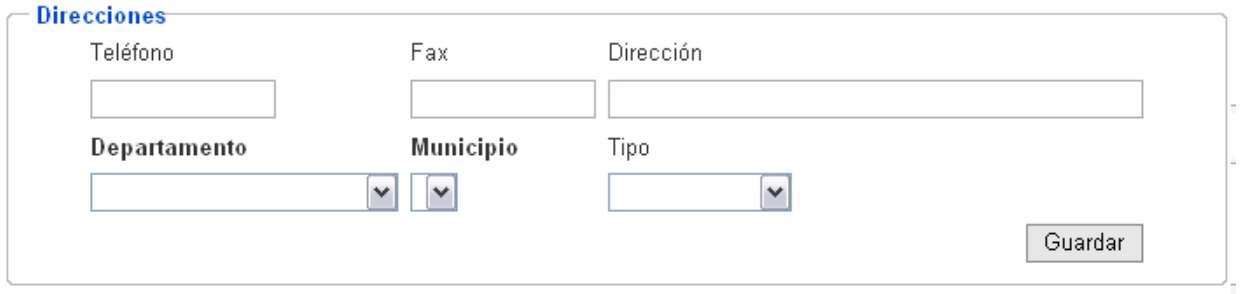

Los siguientes campos corresponden a información de la entidad implicada

- 1. Teléfono
- 2. Fax
- 3. Dirección
- 4. Departamento
- 5. Municipio
- 6. Tipo: seleccione oficina o residencia

Sección V Productos Relacionados:

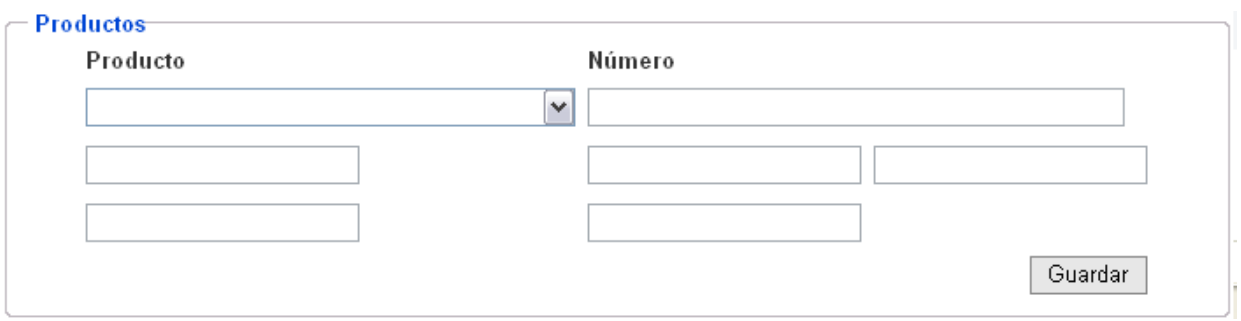

1. Producto: Corresponde a los productos o servicios financieros implicados en la operación. Seleccione según corresponda.

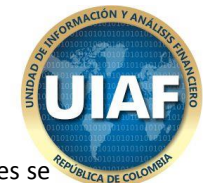

2. Número: Corresponde al número de producto antes seleccionado. Para algunos casos especiales se activan campos adicionales los cuales deben ser diligenciados.

## Instrucciones para el envío del ROS

Antes de enviar la información, cada entidad debe verificar que esta se encuentra completamente ajustada a las especificaciones exigidas, así mismo, deberán verificar que sean incluidos los datos que son obligatorios.

El botón enviar se activa cuando el ROS está completamente diligenciado

La entidad recibirá mediante el Sistema de Reporte en Línea el certificado de recibo de la información, en donde se indicará el número de radicación, entidad, usuario, fecha y hora de cargue, fecha de corte de la información, número de registros, tipo de reporte y el estado del envió: "SATISFACTORIO" O "FALLIDO". En el evento en el que el cargue sea "FALLIDO" el sistema informará a la entidad los errores y esta deberá corregir la información y cargarla nuevamente hasta que el estado del envío sea "SATISFACTORIO".

## Certificado de cargue

#### **Certificado Ejemplo**:

#### Certificado

Por este medio la Unidad de Información y Análisis Financiero - UIAF de Colombia certifica que el Reporte "Reporte de Operaciones Sospechosas" fue Exitoso.

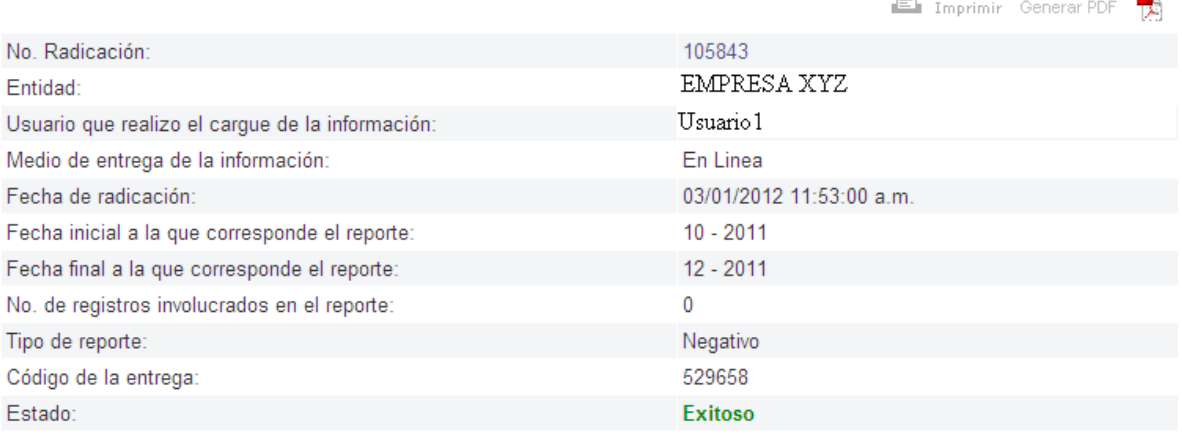

Notas: No incluye anexos

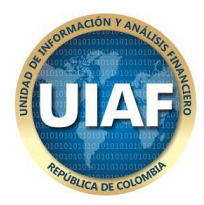

## Soporte

Para obtener soporte para el Sistema de Reporte en Línea, a continuación se describen nuestros canales de atención.

- $\checkmark$  Contacto telefónico: En Bogotá al PBX 288 52 22 en Bogotá (Extensión: 450)y a nivel nacional la línea 01 8000 11 11 83
- $\checkmark$  Chat técnico disponible de lunes a viernes de 8:30 am a 12:00 p.m. y de 2:30 p.m. a 5:00 p.m. (www.uiaf.gov.co/?idcategoria=2340)
- $\checkmark$  Módulo PQRSD desde nuestra página web www.uiaf.,gov.co (www.uiaf.gov.co/?idcategoria=3542)
- $\checkmark$  Las nuevas empresas que entren a reportar por primera vez deberán solicitar código, para lo cual deben ingresar https://reportes.uiaf.gov.co/reportesfsm//Modules/Membresia/html/solicitudCodigo.aspx
- $\checkmark$  Si desea solicitar un nuevo usuario para el sistema de realizar el paso No. 1 obligatoriamente.
- $\checkmark$  Recuerde solicitar la inactivación de los usuarios retirados de la entidad.

**Documento elaborado por la Subdirección de Informática, puede ser modificado por la UIAF.**